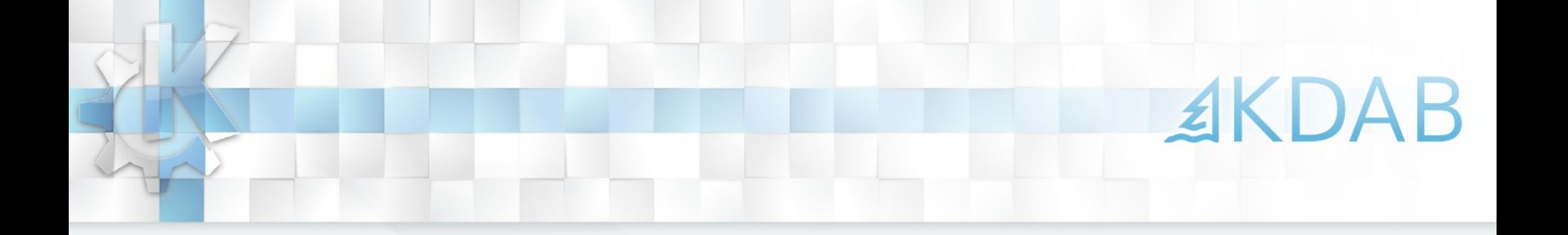

### Stephen Kelly – July 2010

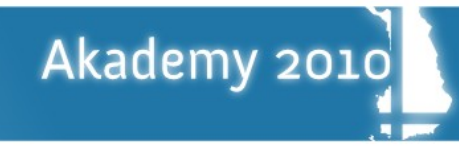

- Designing testable code
- **High-level Model-View design**
- Test-drivers and mock objects
- Unit test execution
- KDE ItemViews library

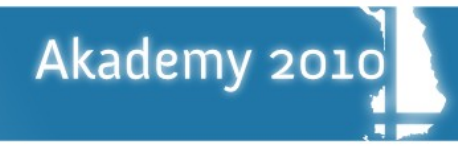

- Designing testable code
	- Motivation

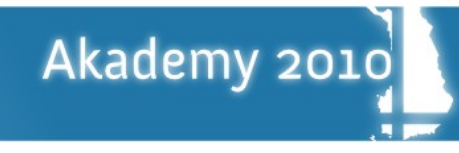

- Designing testable code
	- Motivation

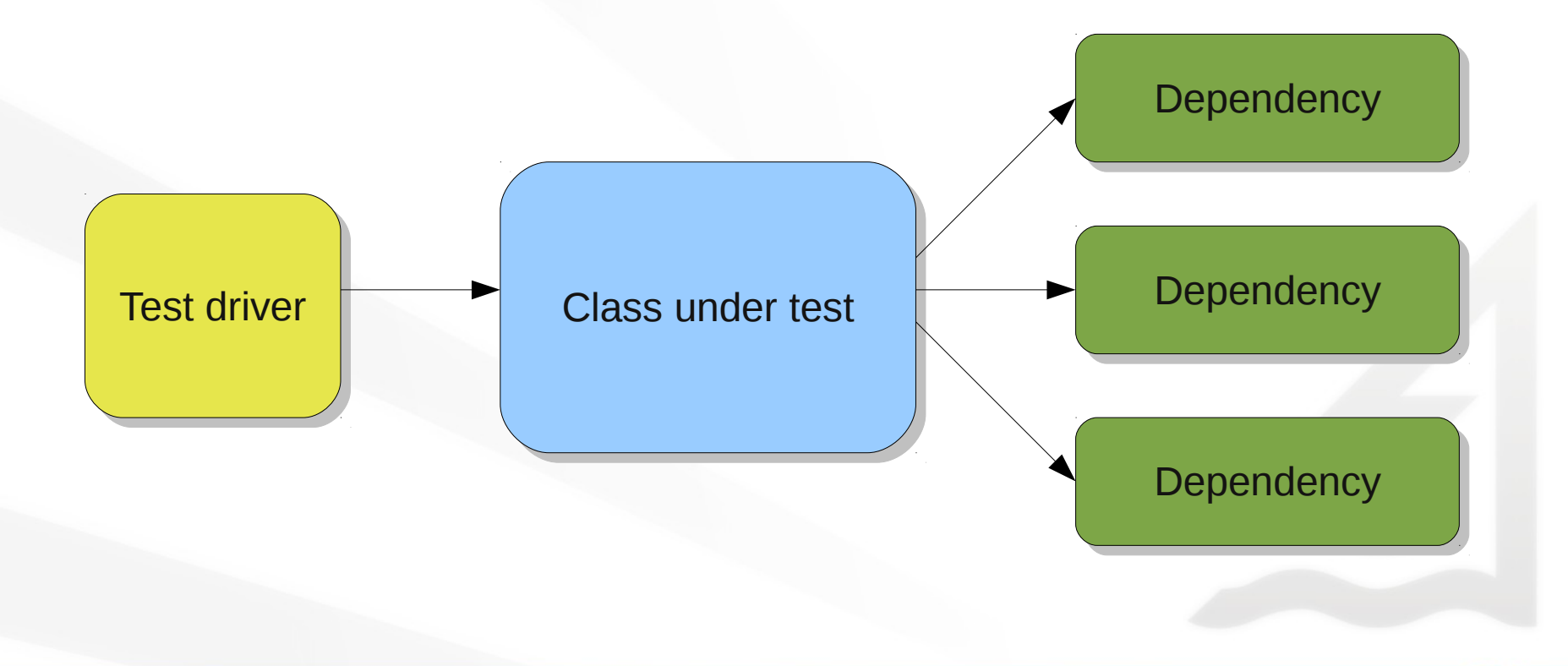

≰KDAB

- Designing testable code
	- Motivation

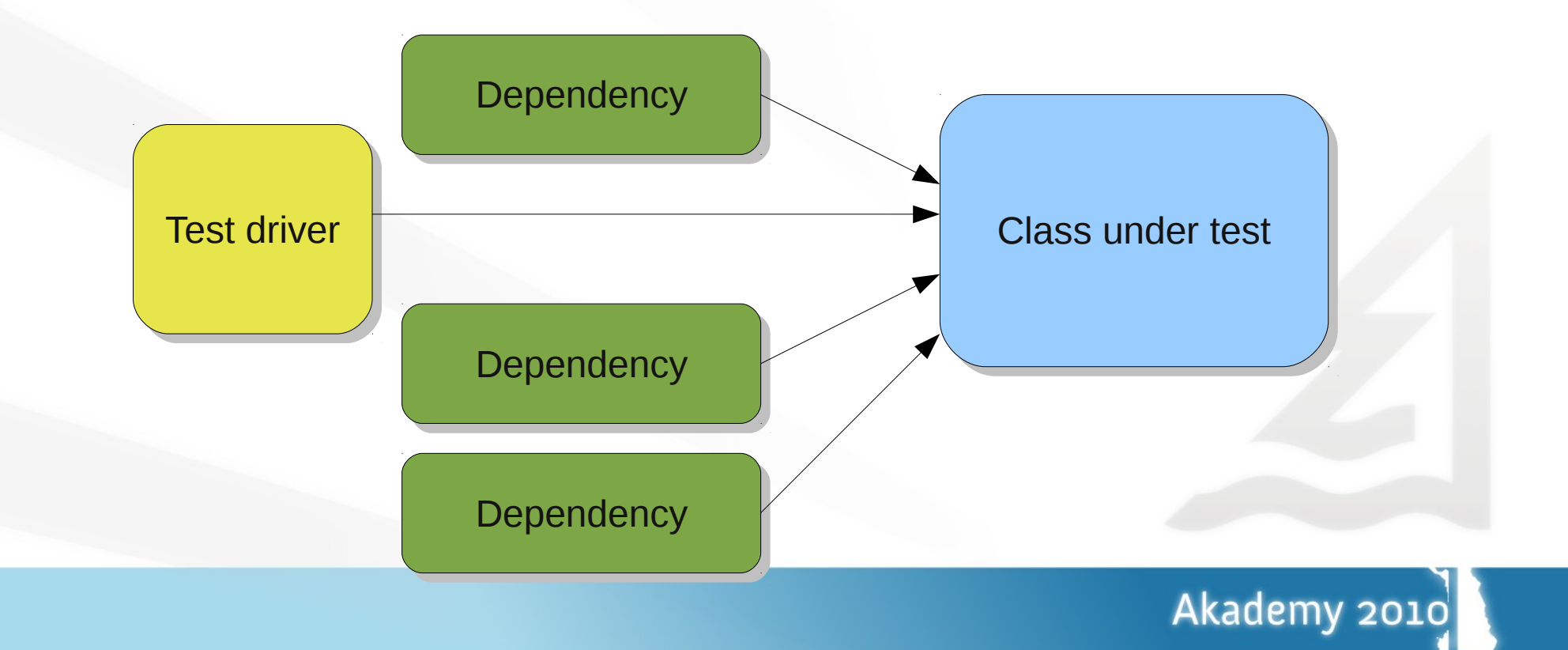

- Designing testable code
	- Motivation
	- Abstraction

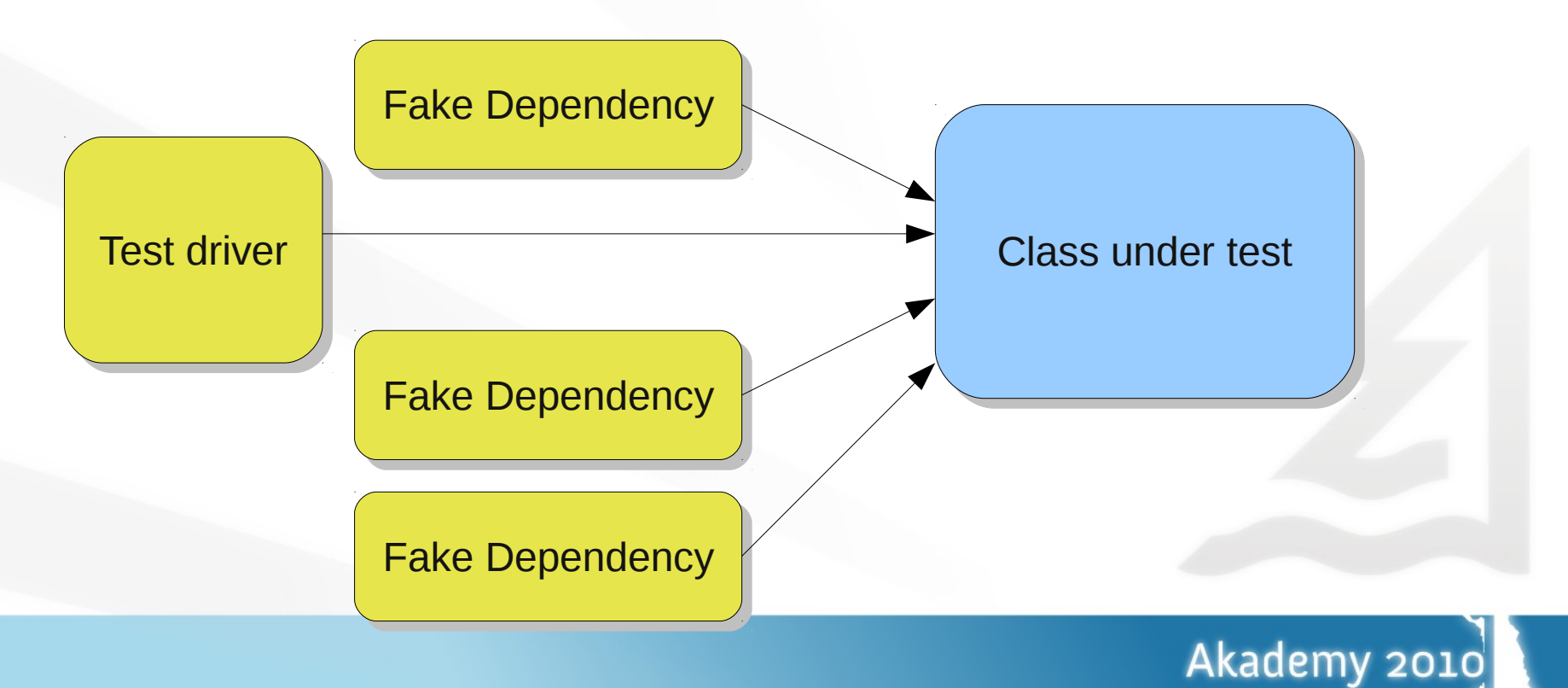

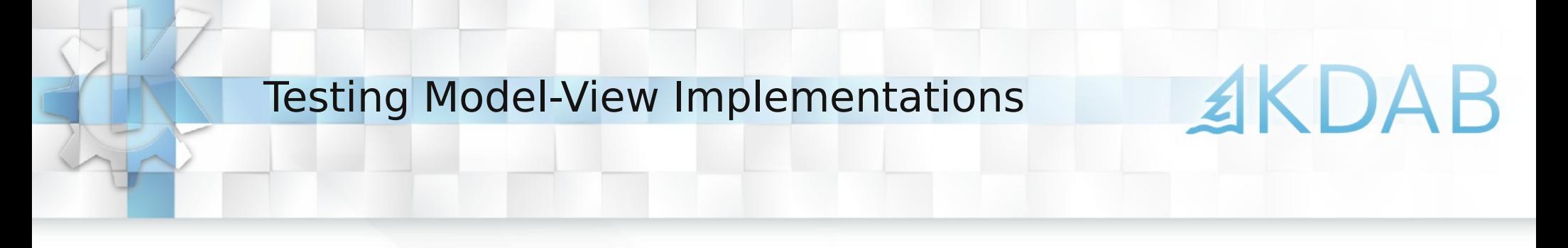

- High-level Model-View design
	- Separation of concerns

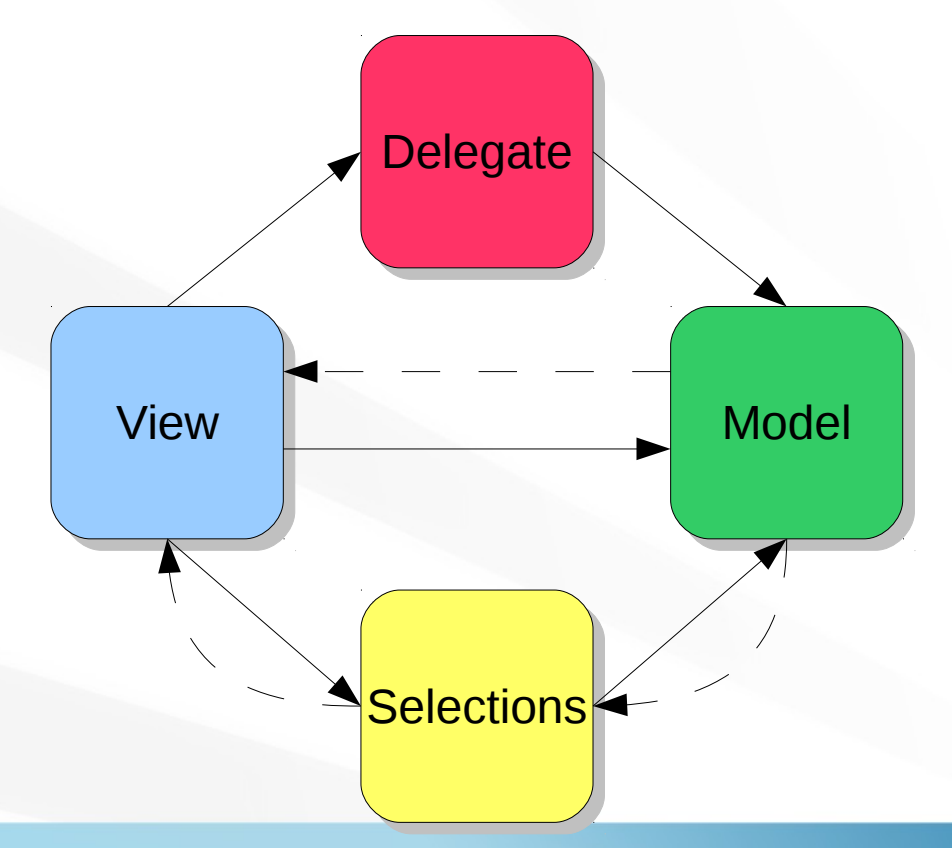

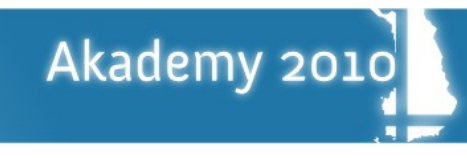

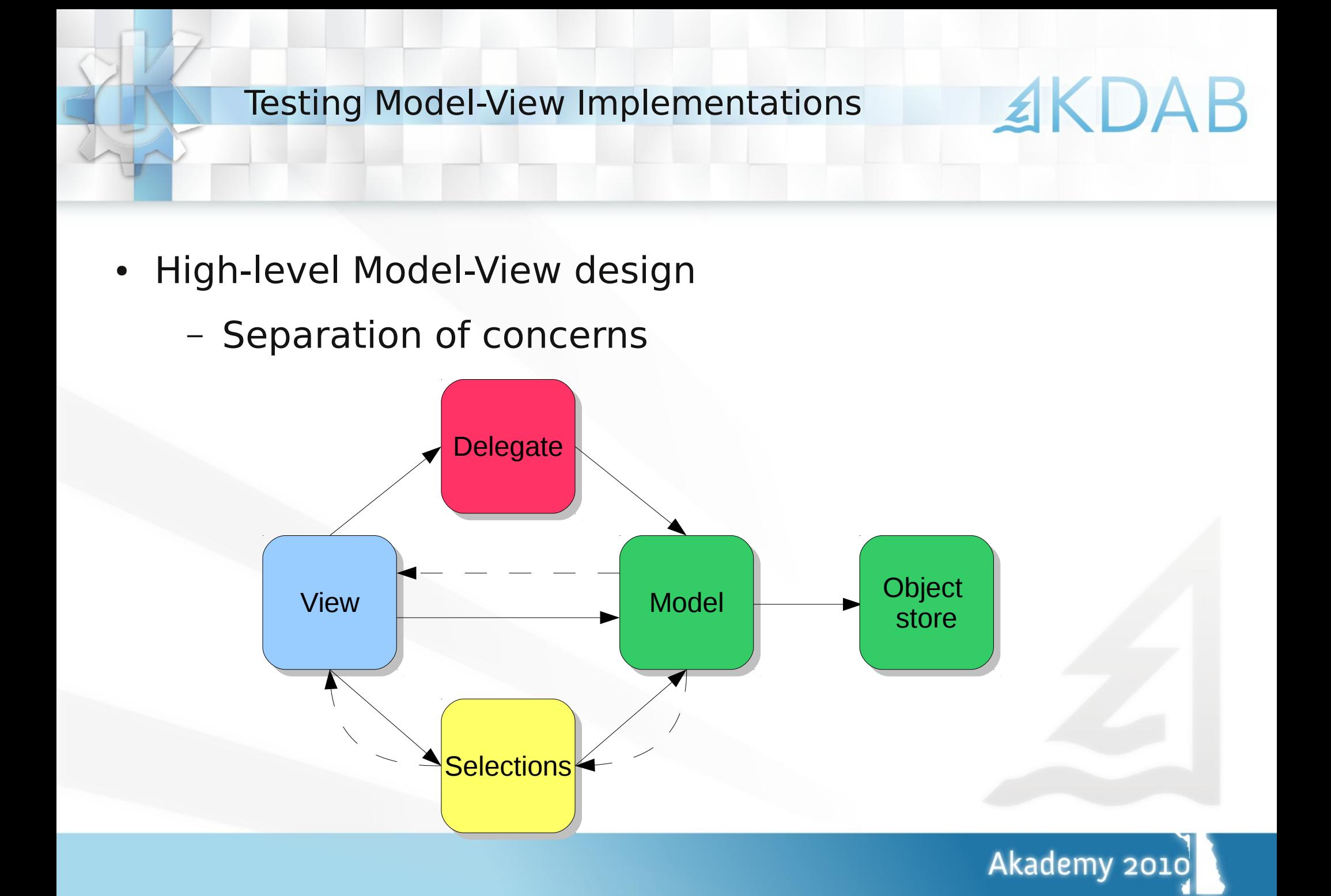

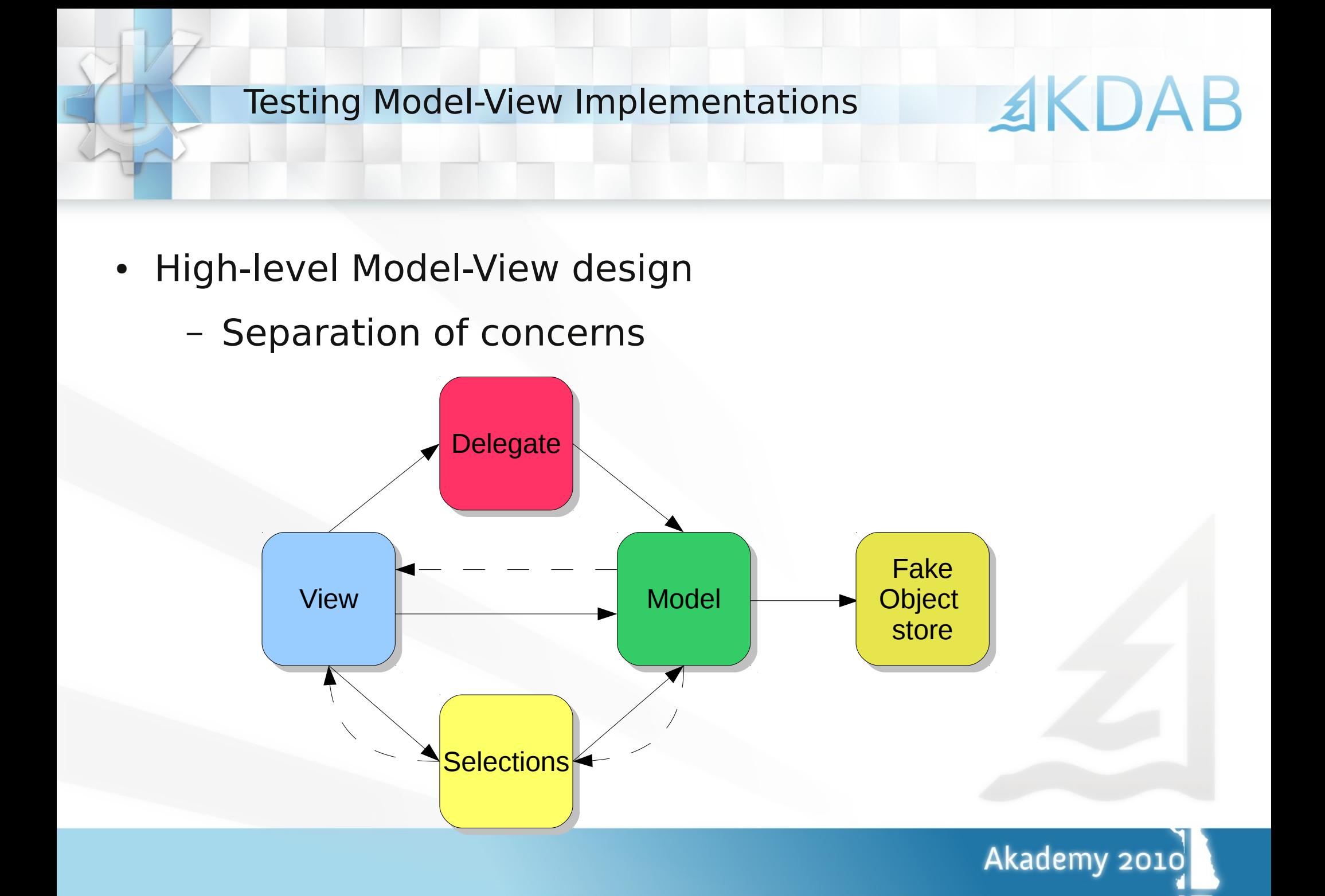

- **High-level Model-View design** 
	- Separation of concerns

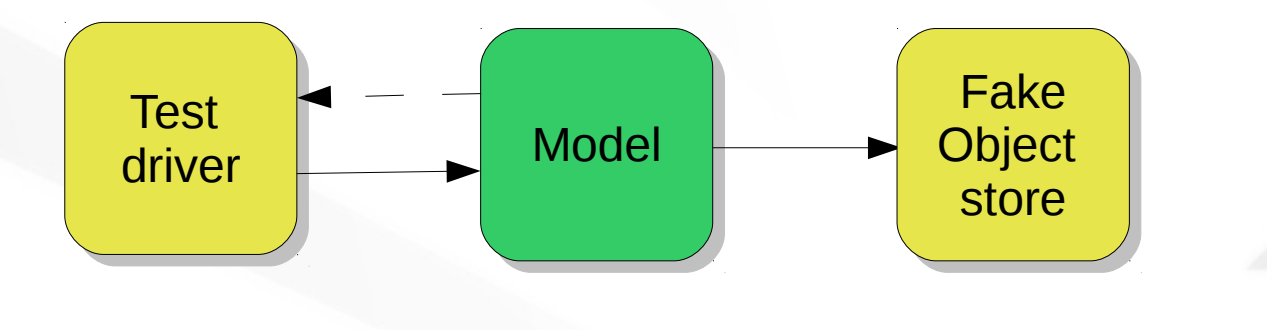

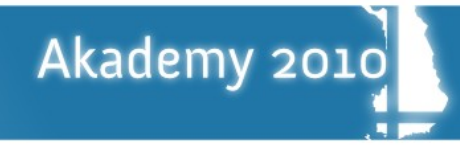

- Test drivers and mock objects
	- Real-world model view

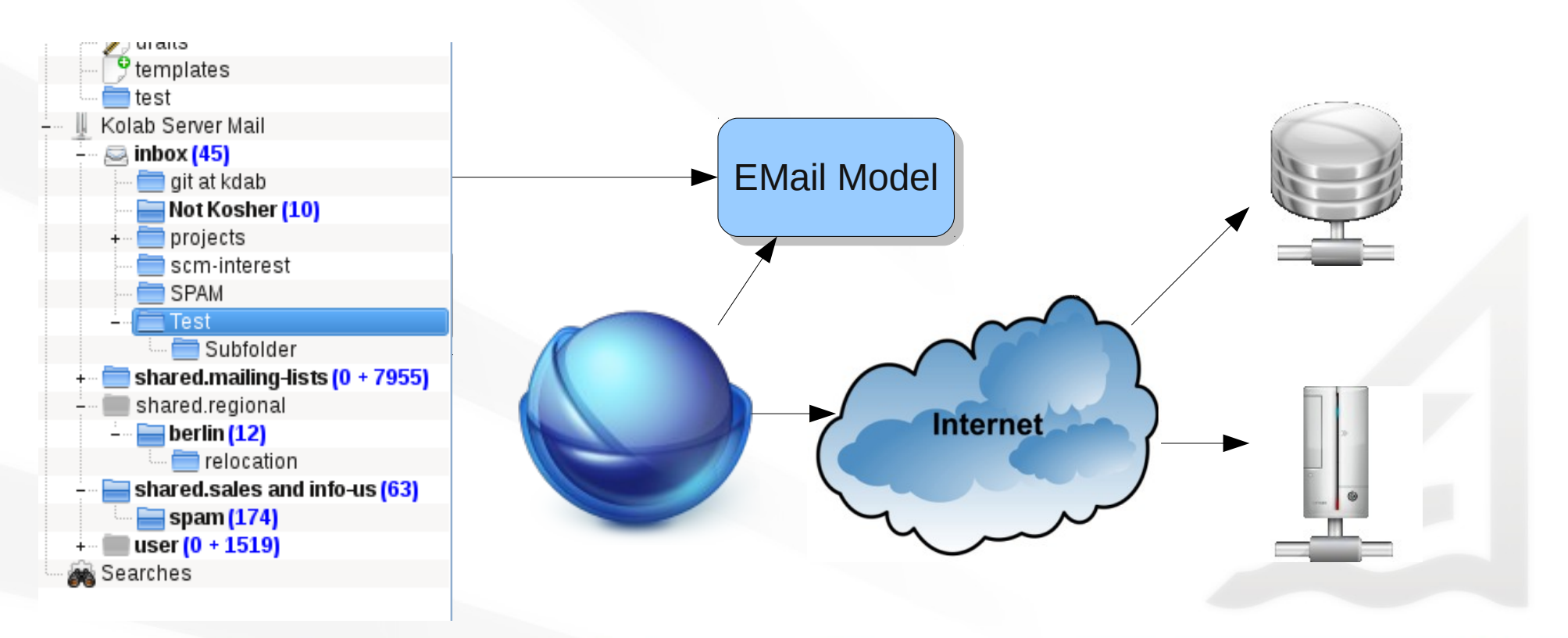

≰KDAB

- Test drivers and mock objects
	- Real-world model view

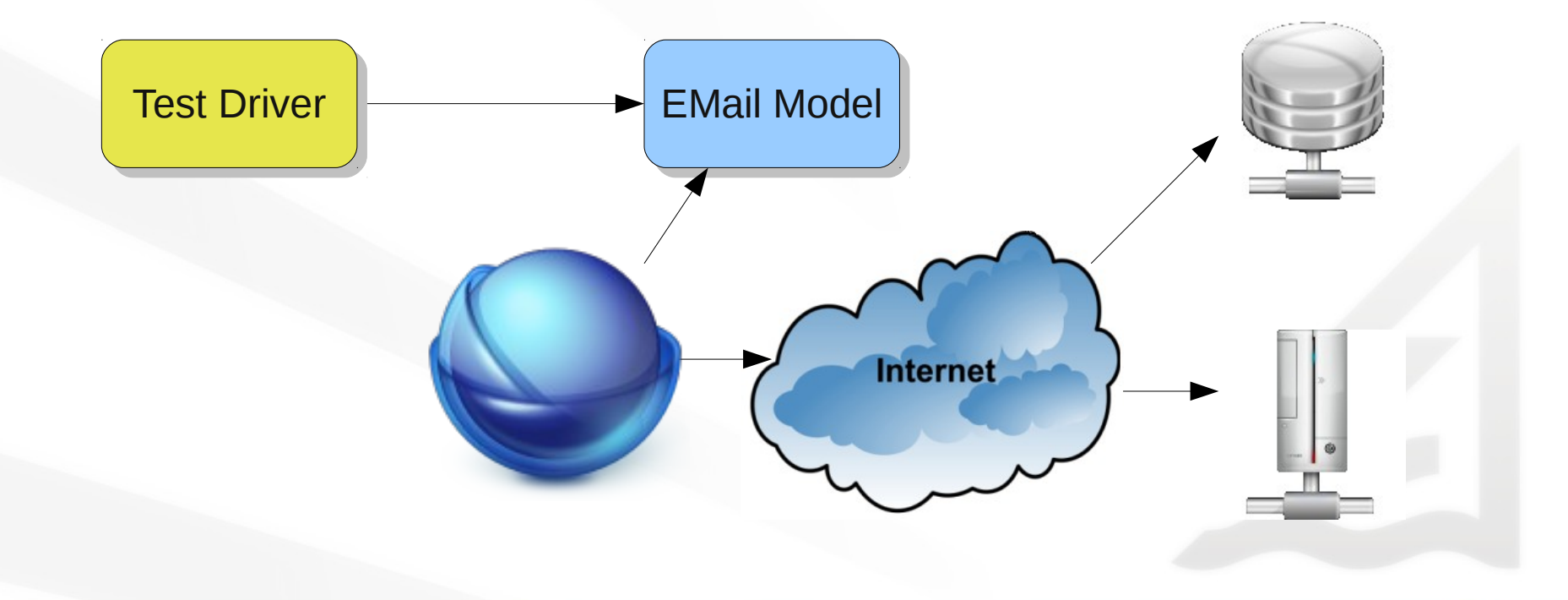

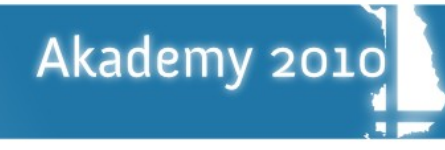

- Test drivers and mock objects
	- Real-world model view
	- Dependency injection

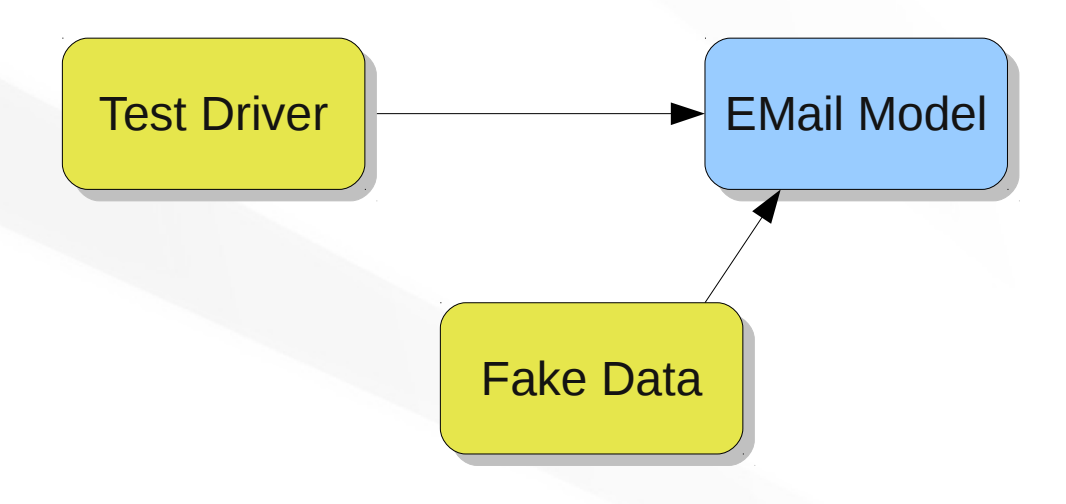

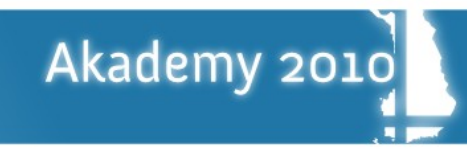

- High-level Model-View design
	- Separation of concerns
	- Abstraction

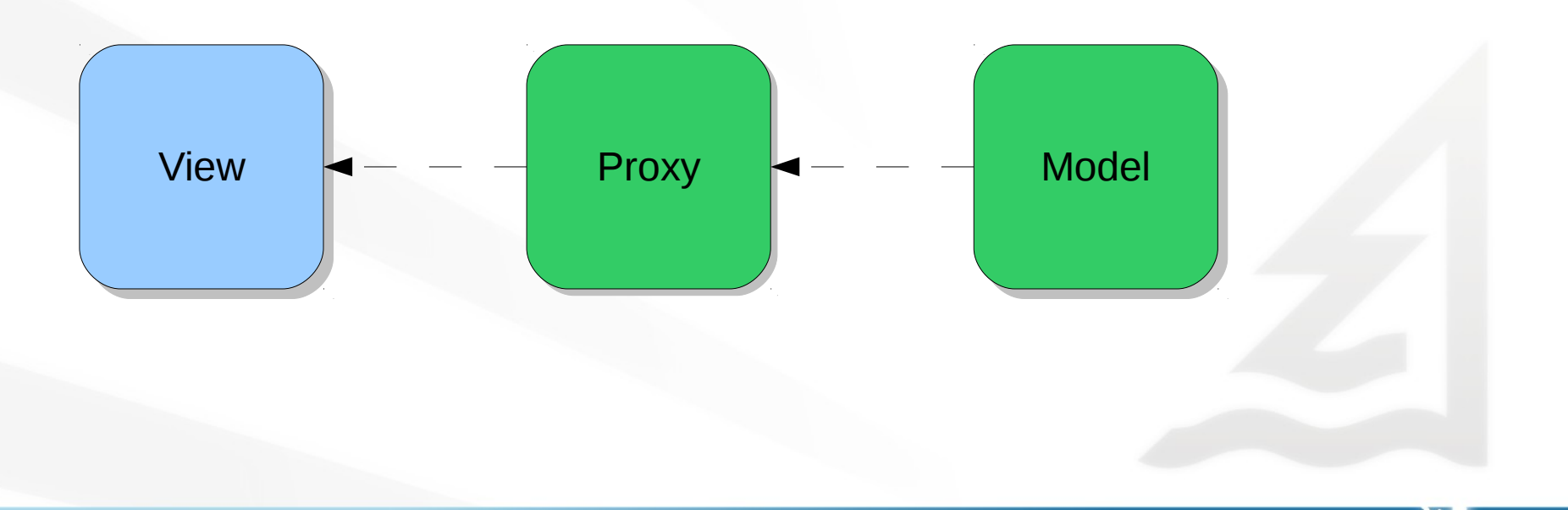

≰KDAB

- High-level Model-View design
	- Separation of concerns
	- Abstraction

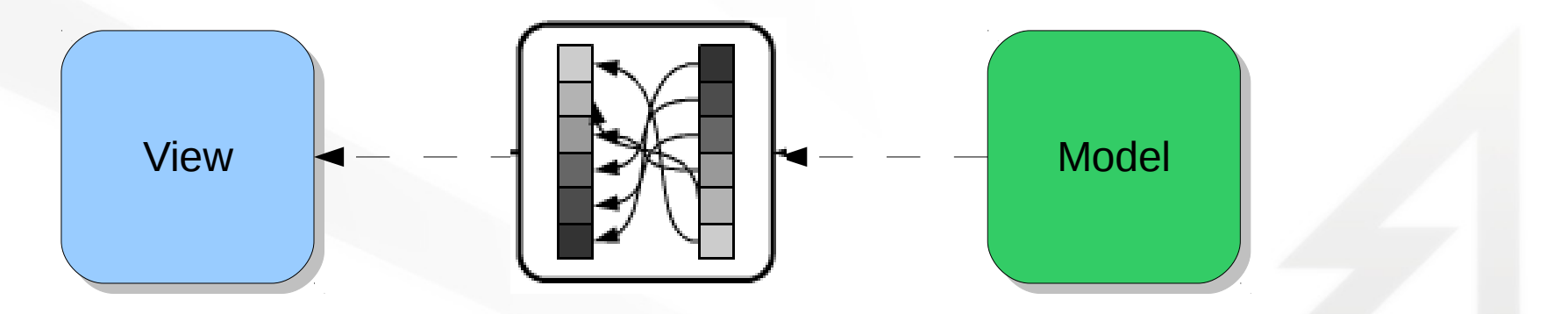

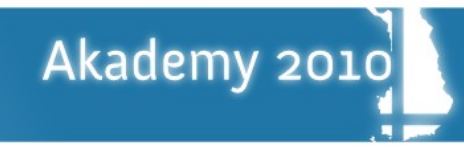

- High-level Model-View design
	- Separation of concerns
	- Abstraction

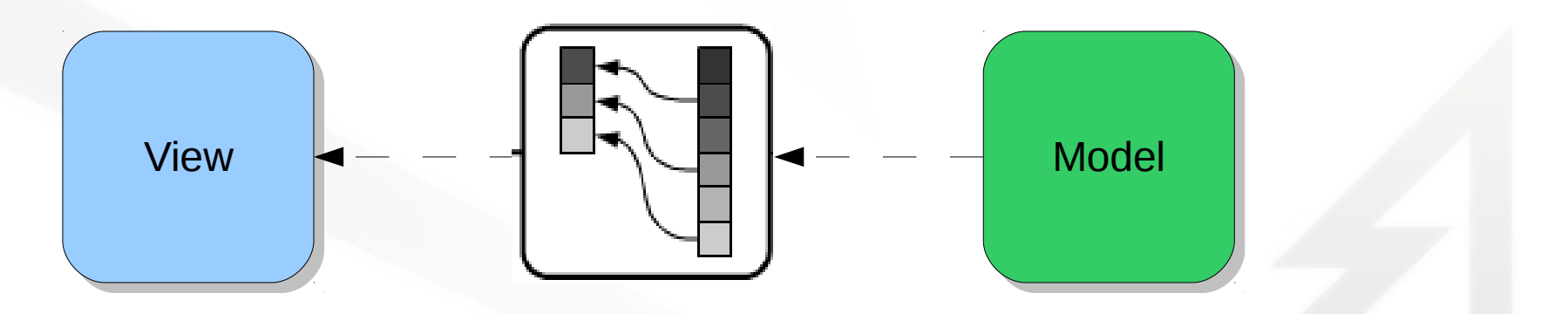

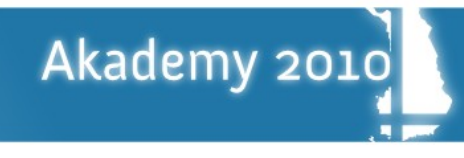

- Test drivers and mock objects
	- Real-world model view
	- Dependency injection

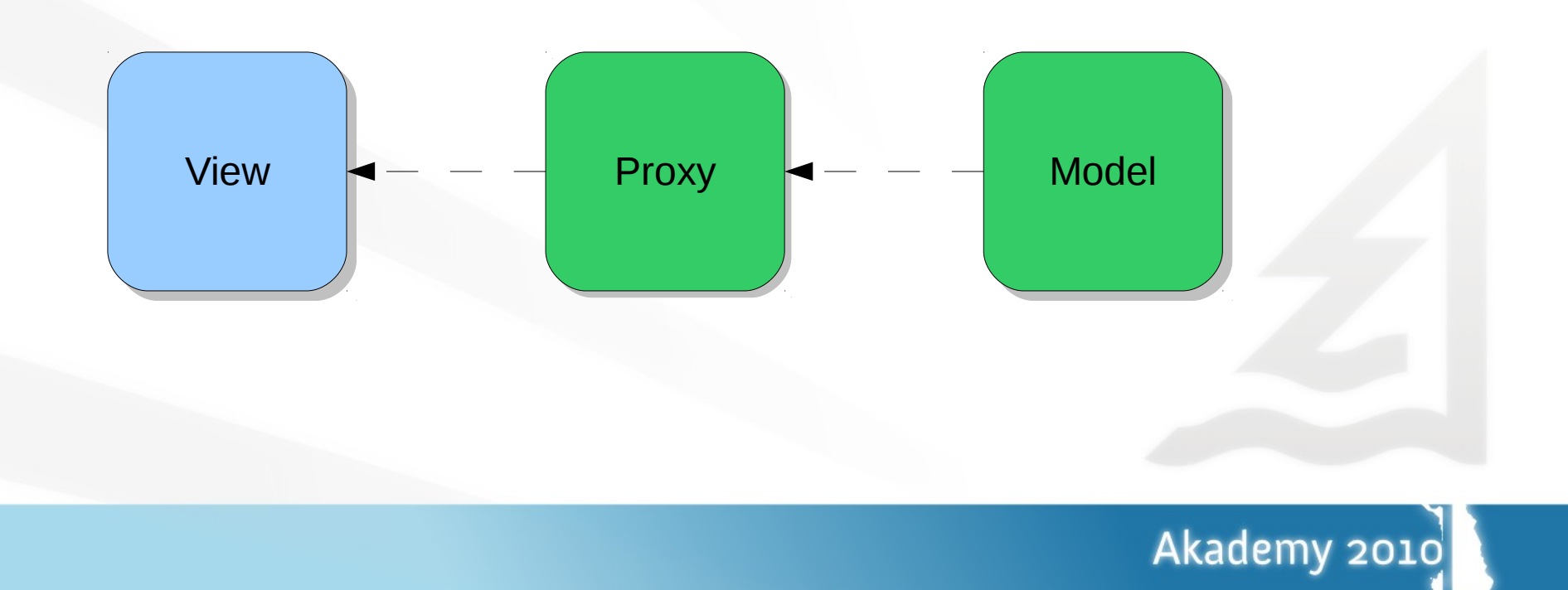

- Test drivers and mock objects
	- Real-world model view
	- Dependency injection
	- setSourceModel(new FakeModel);

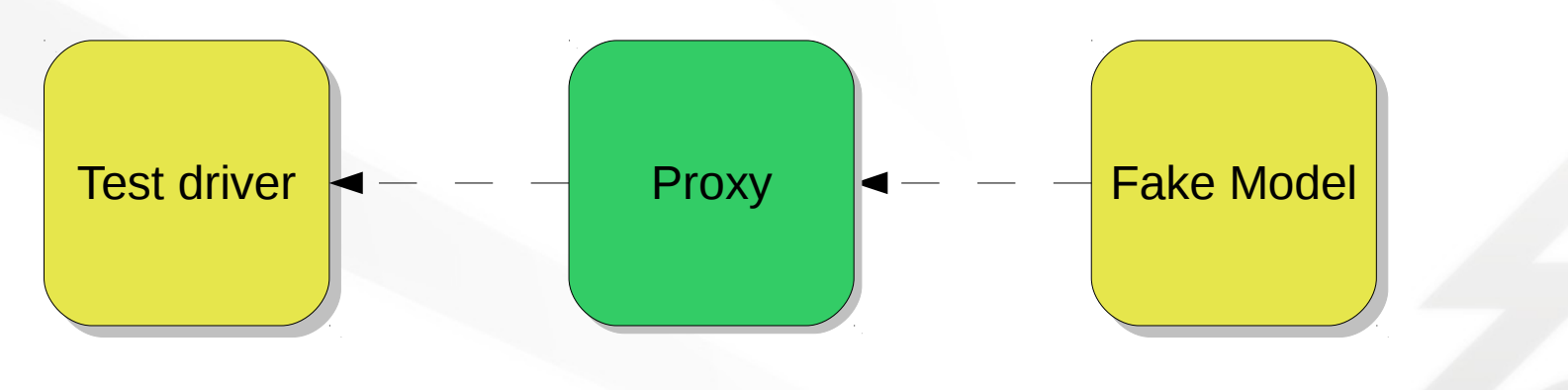

≰KDAB

- KDE ItemViews test suite
	- Fake source model (interpreter pattern)
	- Fake selection model
	- ProxyModelTest
	- ModelSpy

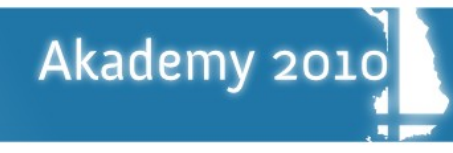

≰KDAB

- KDE ItemViews test suite
	- Fake source model (interpreter pattern)
	- Fake selection model
	- ProxyModelTest
	- ModelSpy
- KDE ItemViews
	- KSelectionProxyModel
	- KDescendantsProxyModel
	- KReparentingProxyModel

- Unit test execution
	- Multiple executions
	- Configurable tests for configurable proxies
	- Individually executable
	- Re-usable

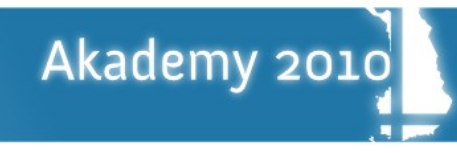

- Summary
	- Dependency injection
	- Simplify complex systems
	- 1,000's of tests
	- Re-usable
	- kdelibs/kdeui/tests/proxymodeltestapp

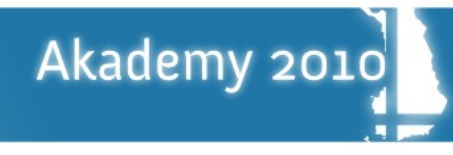

## Questions &

## Answers

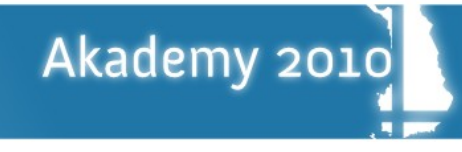